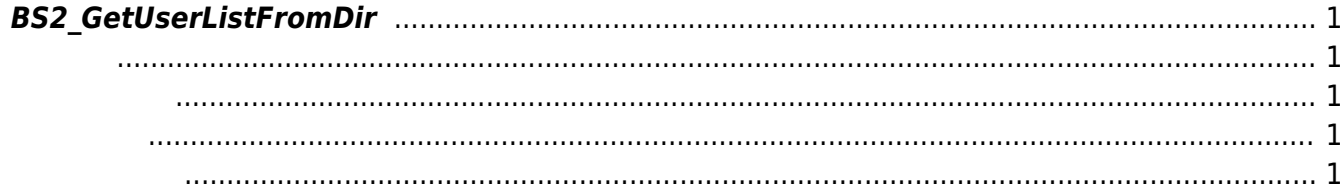

<span id="page-1-5"></span>[USB Exported Control API](http://kb.supremainc.com/bs2sdk/doku.php?id=ko:use_exported_control_api) > [BS2\\_GetUserListFromDir](#page-1-5)

# <span id="page-1-0"></span>**BS2\_GetUserListFromDir**

 $[+ 2.5.0]$  USB Data

#### <span id="page-1-1"></span>#include "BS\_API.h"

int BS2 GetUserListFromDir(void\* context, const char\* szDir, char\*\* uidsObj, uint32\_t\* numUid, IsAcceptableUserID ptrIsAcceptableUserID);

<span id="page-1-2"></span>[In] *context* : Context

모리를 반환해야 합니다.

- [Out]  $szDir : Data$
- $\bullet$  [Out] *uids0bjs* :
- $\bullet$  [Out]  $numUid$  :
- [In] *ptrIsAcceptableUserID* : TBD

<span id="page-1-3"></span>합니다.

uidsObjs [BS2\\_ReleaseObject](http://kb.supremainc.com/bs2sdk/doku.php?id=ko:bs2_releaseobject)

#### BS\_SDK\_SUCCESS

- <span id="page-1-4"></span>[BS2\\_AllocateUsbContext](http://kb.supremainc.com/bs2sdk/doku.php?id=ko:bs2_allocateusbcontext)
- [BS2\\_ReleaseUsbContext](http://kb.supremainc.com/bs2sdk/doku.php?id=ko:bs2_releaseusbcontext)
- [BS2\\_GetUserDatabaseInfoFromDir](http://kb.supremainc.com/bs2sdk/doku.php?id=ko:bs2_getuserdatabaseinfofromdir)
- [BS2\\_GetUserInfosFromDir](http://kb.supremainc.com/bs2sdk/doku.php?id=ko:bs2_getuserinfosfromdir)
- [BS2\\_GetUserDatasFromDir](http://kb.supremainc.com/bs2sdk/doku.php?id=ko:bs2_getuserdatasfromdir)
- [BS2\\_GetUserInfosExFromDir](http://kb.supremainc.com/bs2sdk/doku.php?id=ko:bs2_getuserinfosexfromdir)
- [BS2\\_GetUserDatasExFromDir](http://kb.supremainc.com/bs2sdk/doku.php?id=ko:bs2_getuserdatasexfromdir)
- [BS2\\_GetLogFromDir](http://kb.supremainc.com/bs2sdk/doku.php?id=ko:bs2_getlogfromdir)
- [BS2\\_GetLogBlobFromDir](http://kb.supremainc.com/bs2sdk/doku.php?id=ko:bs2_getlogblobfromdir)

## [BS2\\_GetFilteredLogFromDir](http://kb.supremainc.com/bs2sdk/doku.php?id=ko:bs2_getfilteredlogfromdir)

### From:

<http://kb.supremainc.com/bs2sdk/>- **BioStar 2 Device SDK**

Permanent link:

**[http://kb.supremainc.com/bs2sdk/doku.php?id=ko:bs2\\_getuserlistfromdir](http://kb.supremainc.com/bs2sdk/doku.php?id=ko:bs2_getuserlistfromdir)**

Last update: **2018/10/30 16:24**